#### MIE-PDB.16: Advanced Database Systems

http://www.ksi.mff.cuni.cz/~svoboda/courses/201-MIE-PDB/

**Practical Class 3** 

# **SPARQL**

Martin Svoboda martin.svoboda@fit.cvut.cz

3. 11. 2019

**Charles University**, Faculty of Mathematics and Physics **Czech Technical University in Prague**, Faculty of Information Technology

# **Select Queries**

### Clauses of **SELECT** queries

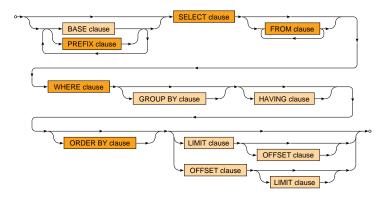

## **Select Queries**

#### Clauses of **SELECT** queries

- BASE base address for all relative identifiers
- PREFIX base addresses for prefixed names
- SELECT variables to be projected
- FROM data graphs to be queried
- WHERE graph patterns to be matched
- GROUP BY variables to be used for grouping
- HAVING conditions these groups must satisfy
- ORDER BY criteria used to sort solutions
- LIMIT number of solutions to be included
- OFFSET number of solutions to be skipped

## **NoSQL Server**

### Use your web browser to access our SPARQL endpoint

https://nosql.opendata.cz/sparql

### Explore the contents of our RDF data graph

- Identifier: http://nosql.opendata.cz/school/
  - Preserve every tiny detail, i.e., lowercase, http and not https, slash symbol at the end

- Select all students
- Return personal numbers, first and last names

| ?n | ?f    | ?l     |
|----|-------|--------|
| 2  | Petr  | Skoda  |
| 4  | Tomas | Knap   |
| 6  | Jakub | Klimek |
| 8  | Jakub | Starka |

- Select all courses with codes starting with NPRG
  - Use regex(string, pattern) function
- Return course codes and titles
- Order the courses using their titles

| ?c      | ?t               |
|---------|------------------|
| NPRG030 | Programming I    |
| NPRG036 | XML Technologies |

- Find students and their e-mail addresses
  - Note that e-mail addresses might be missing
- Return personal numbers and e-mails

| ?n | ?e           |
|----|--------------|
| 2  | skoda@uni.cz |
| 4  | knap@uni.cz  |
| 6  |              |
| 8  |              |

- Select students, their e-mails, and web pages
  - Note that both e-mails and web pages might be missing
- Return personal numbers, e-mails, and web pages

| ?n | ?e           | ?w                         |
|----|--------------|----------------------------|
| 2  | skoda@uni.cz | http://www.uni.cz/~skoda/  |
| 4  | knap@uni.cz  |                            |
| 6  |              | http://www.uni.cz/~klimek/ |
| 8  |              |                            |

- Select courses that are taught on Mondays or Fridays during winter semester 2020/21
- Return course references and codes

| ?p                                                                                            | ?c      |
|-----------------------------------------------------------------------------------------------|---------|
| <a href="http://nosql.opendata.cz/school/course7">http://nosql.opendata.cz/school/course7</a> | NPRG036 |
| <a href="http://nosql.opendata.cz/school/course5">http://nosql.opendata.cz/school/course5</a> | NSWI096 |

- Select courses that are <u>not</u> taught on Mondays or Fridays during winter semester <u>2020/21</u>
  - Including courses that are not taught at all in this semester
- Return course references and codes

| ?p                                                                                            | ?c      |
|-----------------------------------------------------------------------------------------------|---------|
| <a href="http://nosql.opendata.cz/school/course3">http://nosql.opendata.cz/school/course3</a> | NPRG030 |
| <a href="http://nosql.opendata.cz/school/course1">http://nosql.opendata.cz/school/course1</a> | NSWI090 |

- Select courses that are <u>not</u> taught on Mondays or Fridays during winter semester <u>2020/21</u>
  - Including courses that are not taught at all in this semester
- Return course references and codes
- Do not use NOT EXISTS and nor MINUS constructs

| ?p                                                                                            | ?c      |
|-----------------------------------------------------------------------------------------------|---------|
| <a href="http://nosql.opendata.cz/school/course3">http://nosql.opendata.cz/school/course3</a> | NPRG030 |
| <a href="http://nosql.opendata.cz/school/course1">http://nosql.opendata.cz/school/course1</a> | NSWI090 |

- Return average study results for all students
  - Assume only courses in winter semester 2020/21
- Ignore enrollments with undefined results
- Describe students by their full names
- Include students with at most 10 courses only